## **DEPARTMENTAL SUBMISSION**

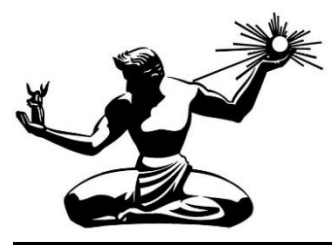

FILE NUMBER:

DEPARTMENT: [eSCRIBE Department]

## **\* RE:** Submitting reso. autho.

**\* SUMMARY:** Click or tap here to enter text.

**\* RECOMMENDATION**: Click or tap here to enter text.

## **\* DEPARTMENTAL CONTACT:**

**Name:** Click or tap here to enter text.<br> **Position:** Click or tap here to enter text. Click or tap here to enter text.

## **\*=REQUIRED**